- 13 ISBN 9787111186076
- 10 ISBN 7111186079

出版时间:2006-5

页数:214

版权说明:本站所提供下载的PDF图书仅提供预览和简介以及在线试读,请支持正版图书。

## www.tushu000.com

人,我们的工具,也许是一个人。<br>第二天,我们的工具,是一个人,一个人都是一个人,一个人都是一个人的人,但是一个人都是一个人的人,但是,我们的人都是一个人,但是,

 $\mu$  , and  $\mu$  , and  $\mu$  , and  $\mu$  , and  $\mu$  , and  $\mu$  , and  $\mu$  , and  $\mu$  , and  $\mu$ 

## $I$ nternet

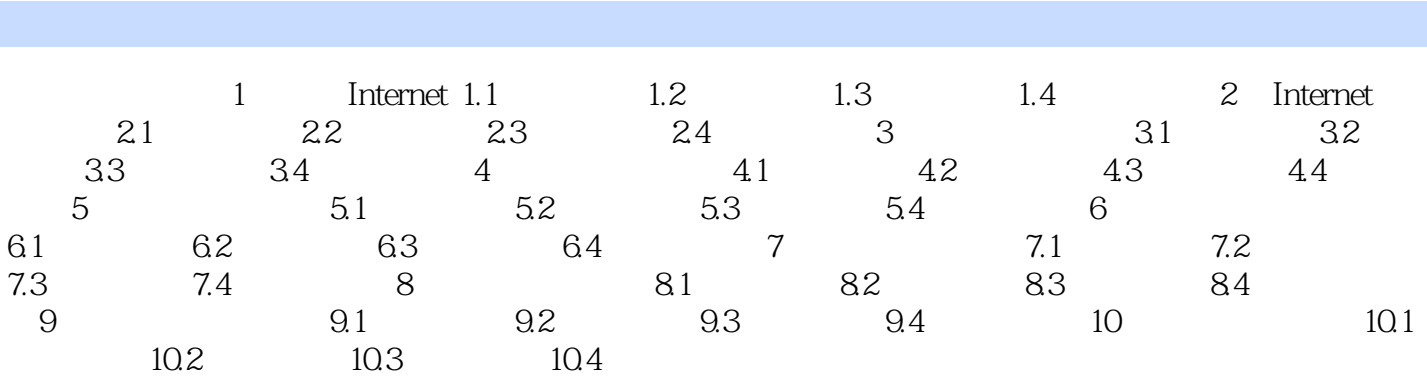

本站所提供下载的PDF图书仅提供预览和简介,请支持正版图书。

:www.tushu000.com